# **HAT ARE THE A ECOPATH & ECOSIM**

# •**Model for ecosystem based fishery**

**management** •**Free of charge**

•**User friendly**

### Ecology of fisheries

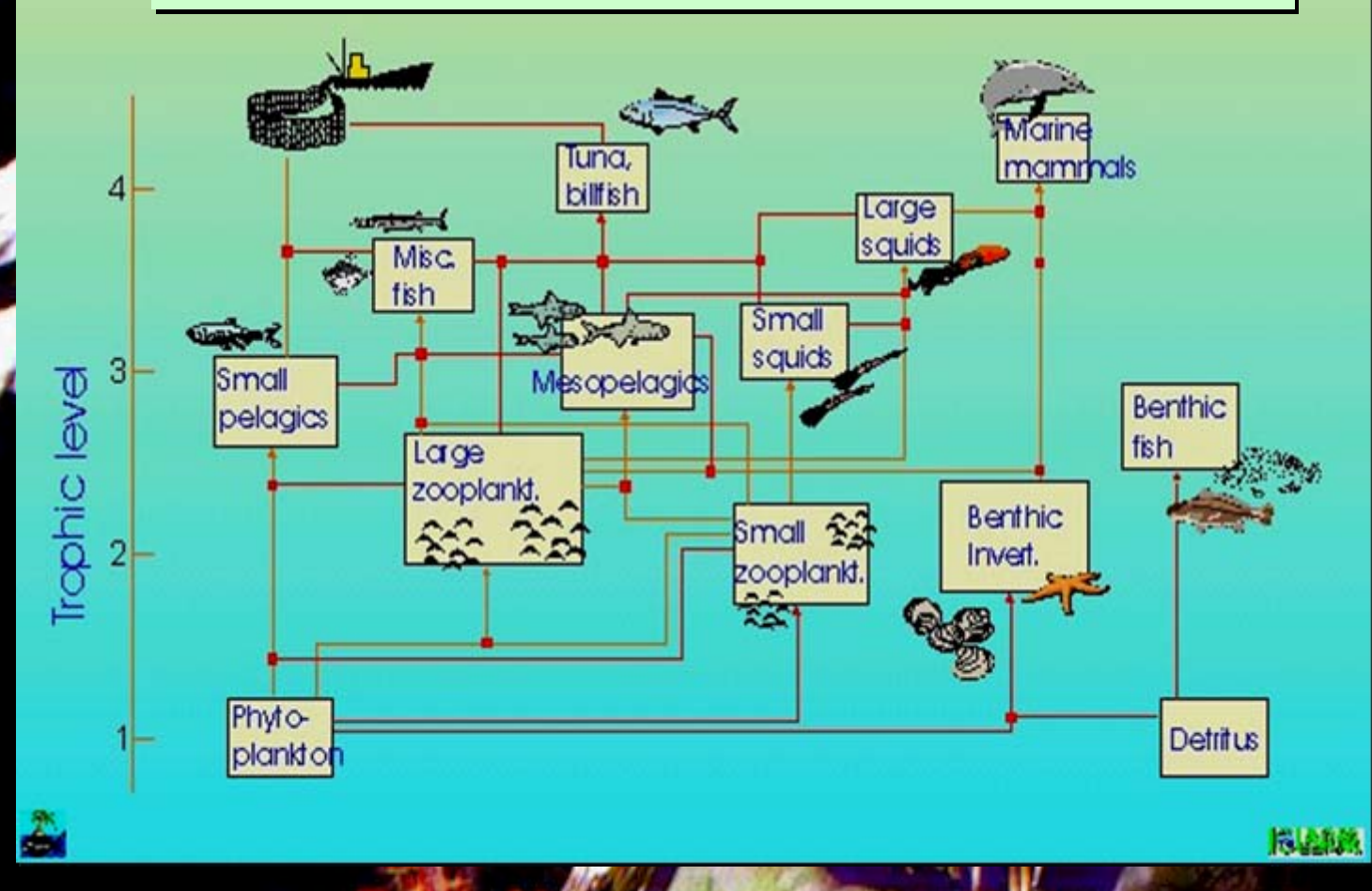

form form part part of of complex complex eco-ecosystems systems**Fisheries** 

# **Ecopath with Ecosim**

• The Ecopath software package which • The Ecopath software package which includes time-dynamic (Ecosim) and includes time-dynamic (Ecosim) and spatial simulation (Ecospace) sub-spatial simulation (Ecospace) submodels can be used to study fisheries models can be used to study fisheries resources in an ecosystem context, for resources in an ecosystem context, for overall ecosystem analysis, and for exploring management policy options. exploring management policy options.

#### Key routines in Ecopath with Ecosim

- **Ecopath** routines for entry of key data on the **Ecopath** routines for entry of key data on the biology and exploitation of ecosystem groups, and for biology and exploitation of ecosystem groups, and for establishing mass-balance; establishing mass-balance;
- **Econet**: network analysis for study of ecosystem **Econet**: network analysis for study of ecosystem form and functioning; form and functioning;
- **Ecotrace** routine for tracing persistent pollutant **Ecotrace** routine for tracing persistent pollutant accumulation in food webs. accumulation in food webs.

Key routines in Ecopath with Ecosim Key routines in Ecopath with Ecosim Addressing uncertainty Addressing uncertainty

- **Pedigree** for input data and overall index of model **Pedigree** for input data and overall index of model quality; quality;
- **Ecoranger** routine for explicit consideration, in a **Ecoranger** routine for explicit consideration, in a Bayesian context, of the uncertainty inherent in all Bayesian context, of the uncertainty inherent in all input; input;
- **Sensitivity analysis** for documenting the effect of **Sensitivity analysis** for documenting the effect of inputs on estimated parameters. inputs on estimated parameters.

# Key routines in Ecopath with Ecosim

• **Ecosim** for dynamic simulation of effect changes in • **Ecosim** for dynamic simulation of effect changes in fishing and/or environmental regimes may have on fishing and/or environmental regimes may have on fisheries catches (volume and value) and the fisheries catches (volume and value) and the abundance of various groups in the ecosystem. abundance of various groups in the ecosystem.

#### Ecosim: ecosystem effects of fishing

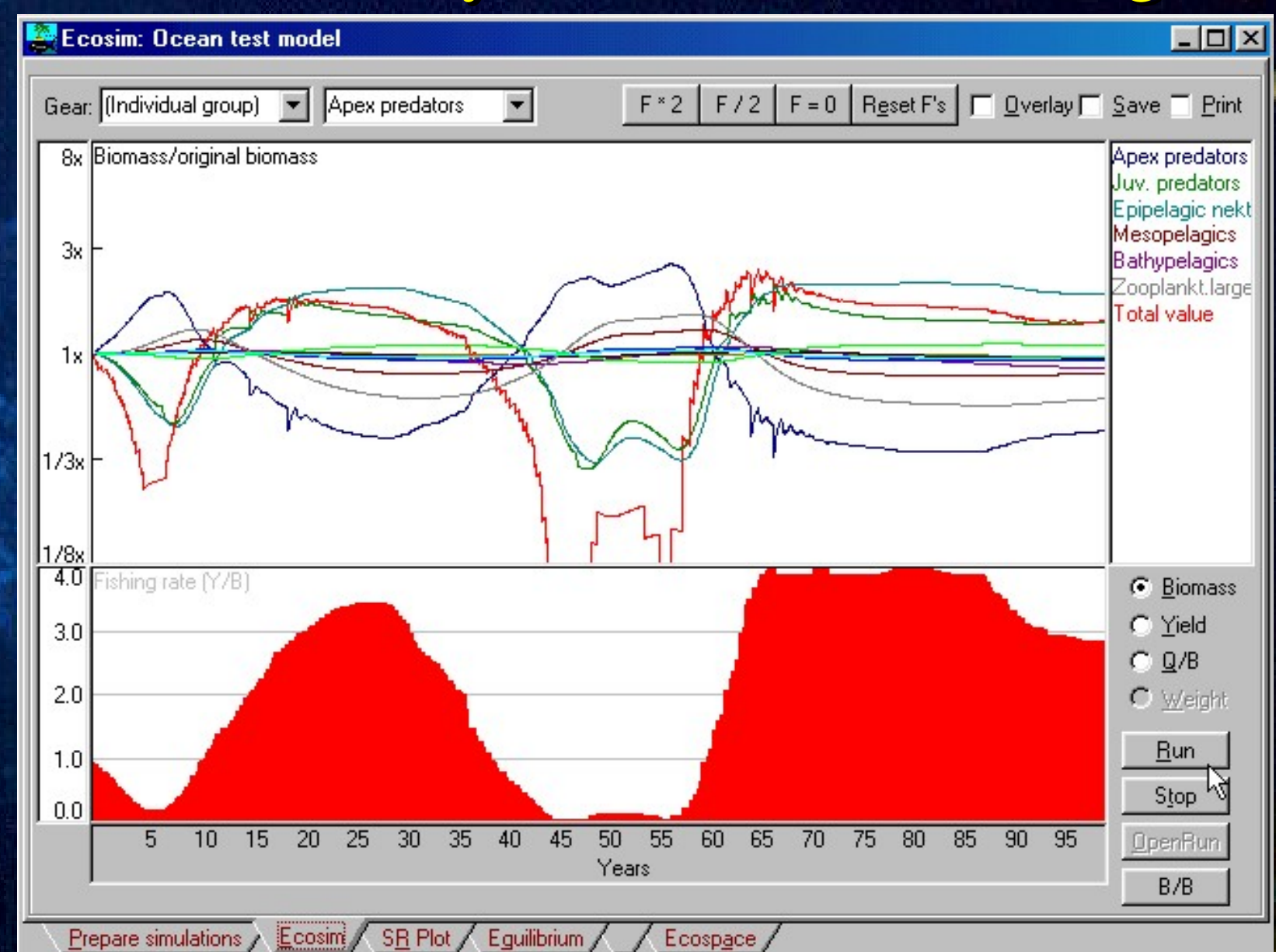

### Key routines in Ecopath with Ecosim

• **Ecospace** for spatial analysis of Ecopath models • **Ecospace** for spatial analysis of Ecopath models given user-provided habitat preferences for the given user-provided habitat preferences for the functional groups in the system, and a fishing functional groups in the system, and a fishing regime that may include protected areas.)

# Ecospace: spatial simulation Ecospace: spatial simulation

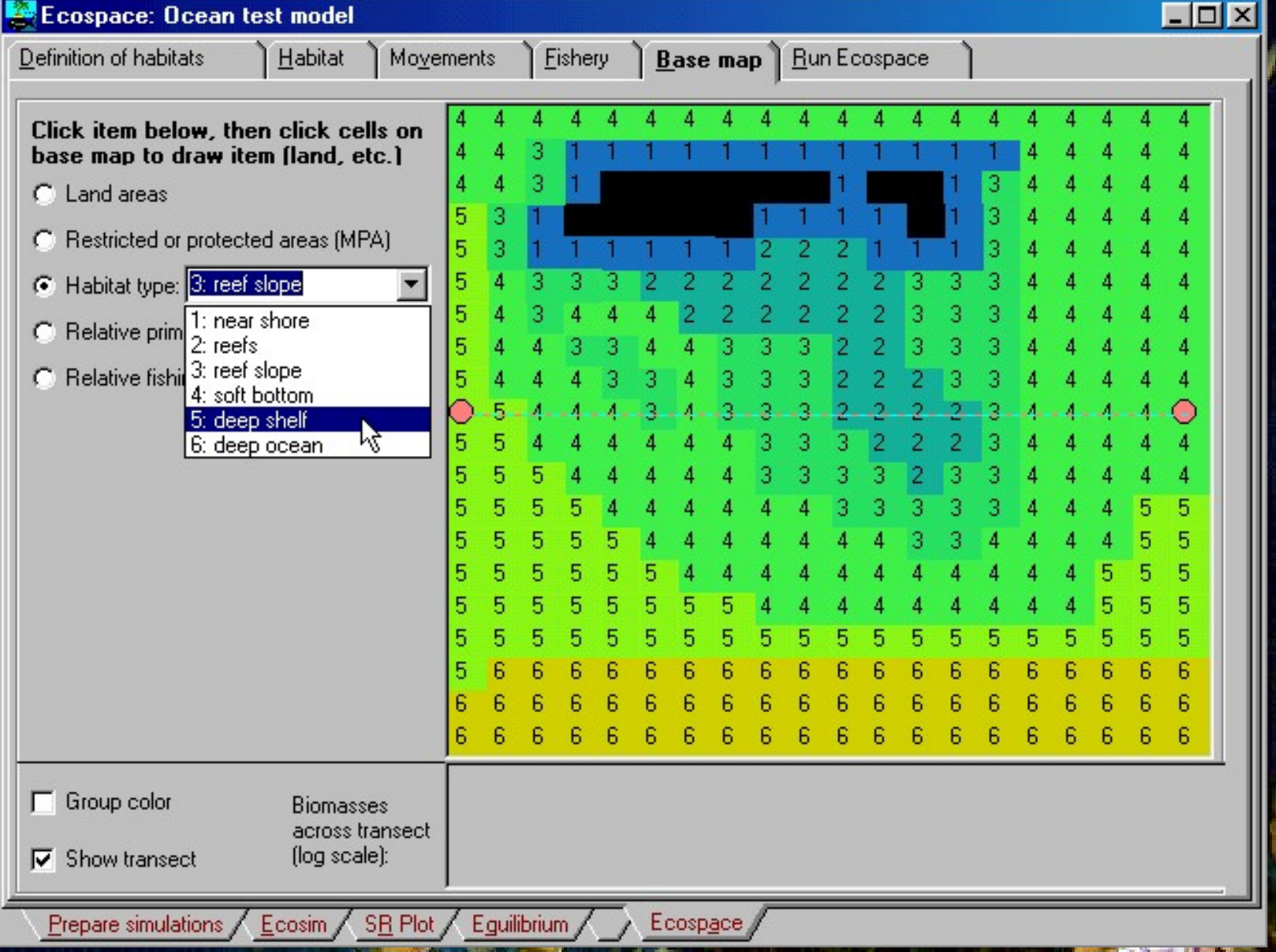

### Ecopath with Ecosim

- **Jointly, the elements of the package allow Jointly, the elements of the package allow biological and policy analysis so far available biological and policy analysis so far available only for areas where detailed, data-hungry only for areas where detailed, data-hungry multispecies models had been constructed over multispecies models had been constructed over years by teams of experts; years by teams of experts;**
- **The integrated Ecopath approach continues to The integrated Ecopath approach continues to rely, however, on relatively few inputs, such as rely, however, on relatively few inputs, such as can be assembled within a one-week workshop can be assembled within a one-week workshop by a multidisciplinary group of scientists by a multidisciplinary group of scientists knowledgeable about a specific ecosystem. knowledgeable about a specific ecosystem.**

# Routines Routines in the in the pipeline pipeline

• Use of linear • Use of linear programming and programming and fuzzy logic for model fuzzy logic for model balancing; balancing; • Incorporation of • Incorporation of seasonal and time seasonal and time series data; series data;

• Tracking of persistent • Tracking of persistent pollutants; pollutants;

• Optimal sizing and • Optimal sizing and siting of MPAs; ... siting of MPAs; ...

#### The basic assumptions

ECOPATH no longer assumes steady state but ECOPATH no longer assumes steady state but instead bases the parameterization on an instead bases the parameterization on an assumption of mass balance over an arbitrary assumption of mass balance over an arbitrary period, usually a year period, usually a year

## Ecopath Master Equation (I)

#### Production = predation

#### + fishery

#### + other mortality + other mortality

#### + biomass accumulation + biomass accumulation

+ net migration + net migration

# Ecopath Master Equation (II)

Consumption = Production Consumption = Production

#### + respiration + respiration

+ unassimilated food + unassimilated food

Production = Consumption

- respiration

- unassimilated food

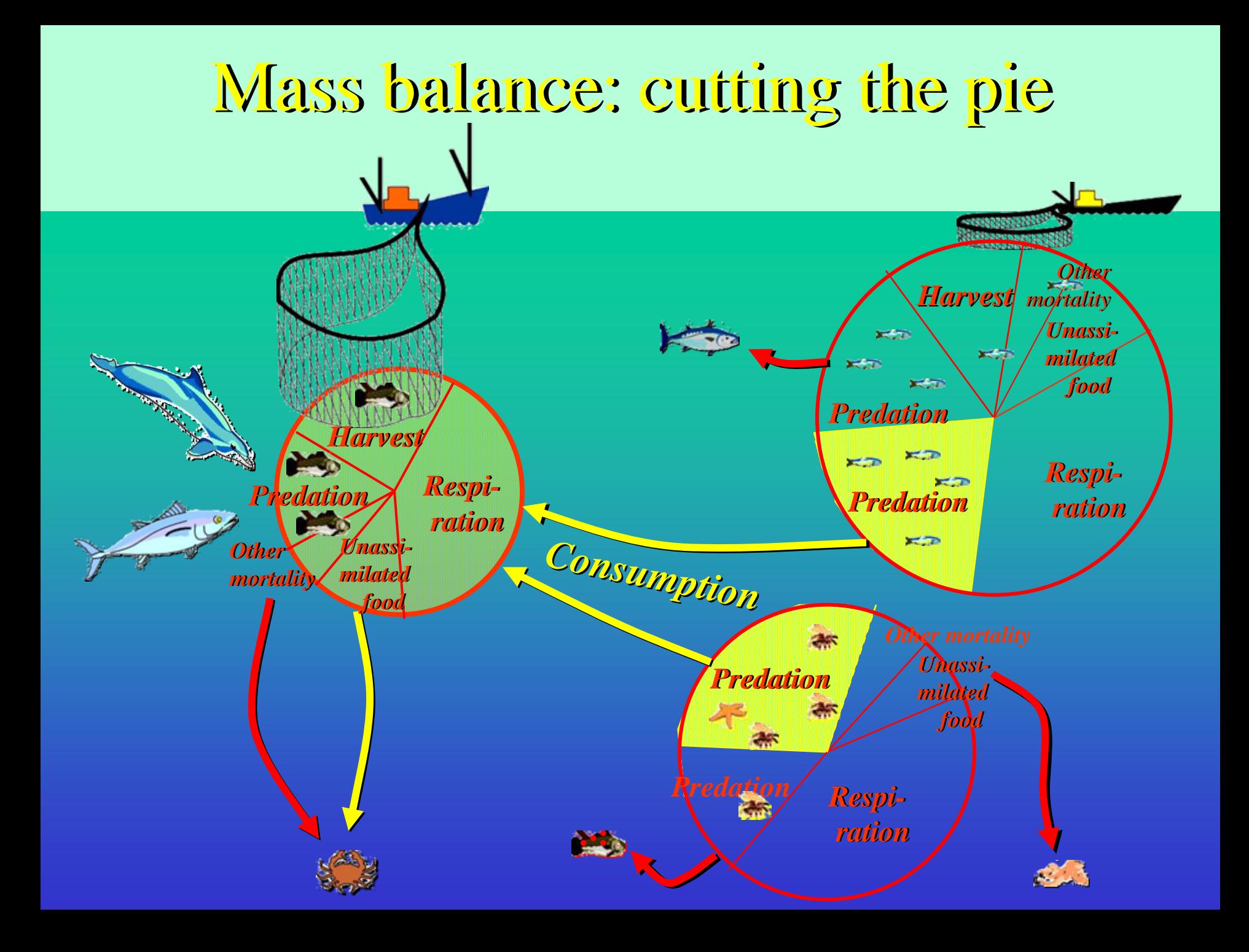

#### ECOPATH Master Equation

 $P_i = Y_i + B_i M2_i + E_i + BA_i + P_i (1 - BE_i)$ 

 $\mathbf{P}_i$  is the total production rate of (i), Y<sub>i</sub> is the total fishery catch rate of (i),  $\mathbf{M2}_i$  is the total predation rate for group (i), **B**<sub>i</sub> the biomass of the group (i), **Ei** the net migration rate (emigration – immigration), **BA**: is the biomass accumulation rate for (i), while  $\mathbf{M0_i} = \mathbf{P_i} \cdot (\mathbf{1-EE_i})$  is the 'other mortality' rate for (i). **EE**<sub>i</sub> is the ecological efficiency of the group (i)

Ecopath Master Equation This formulation incorporates most of the This formulation incorporates most of the production (or mortality) components in common production (or mortality) components in common use, perhaps with the exception of egzuvial use, perhaps with the exception of egzuvial (molting remains) generative (gonadal products) (molting remains) generative (gonadal products) production production

Ecopath Master Equation (I): Ecopath Master Equation (I): How it is actually implemented How it is actually implemented

+

 $B_i * P/B_i * EE_i =$  Catch<sub>i</sub> Catch.

 $\bullet$ 

 $\bullet$ 

+ Net migration<sub>i</sub> + Biomass accumulation.

 $+ \sum_j B_j Q/B_j DC_{ji}$ 

 $\Sigma_j$   $\mathrm{B}_j$   $\mathrm{Q/B}_j$   $\mathrm{DC}_{ji}$ 

• Most common input: B, P/B, Q/B, Catch, Net migration (NM), biomass accumulation rate (BA), and diet compositions (DC). accumulation rate (BA), and diet compositions (DC).  $\bullet$  **B**,  $P/B$ ,  $Q/B$ ,  $EE$ , NM <u>or</u> BA is estimated by Ecopath.  $\bullet$  DC's are usually modified as required to ensure that EE's are  $\leq 1$ .

#### Key data requirements for Ecopath

) )

) )

- Biomass (t·km<sup>-2</sup>)
- Production / Biomass (t·km<sup>-2</sup> ·year<sup>-1</sup>
- Consumption / Biomass (t·km<sup>-2</sup> ·year<sup>-1</sup>)
- Ecotrophic efficiency (proportion) Ecotrophic efficiency (proportion)
- Diets (proportion) Diets (proportion)
- Catches (by fleet) (t·km<sup>-2</sup> ·year<sup>-1</sup> ) )
- Growth parameters for PSD & Ecosim Growth parameters for PSD & Ecosim It is possible to use ranges for all parameters It is possible to use ranges for all parameters

(see Ecoranger). (see Ecoranger).

#### Addressing uncertainty:

- Pedigree for input data and overall index of model Pedigree for input data and overall index of model quality; quality;
- Sensitivity analysis for documenting the effect of Sensitivity analysis for documenting the effect of inputs on estimated parameters; inputs on estimated parameters;
- Ecoranger routine for explicit consideration, in a Ecoranger routine for explicit consideration, in a Bayesian context, of the uncertainty inherent in all Bayesian context, of the uncertainty inherent in all input; input;
- Closed-loop policy simulations for evaluating the Closed-loop policy simulations for evaluating the effect of uncertain inputs on the management effect of uncertain inputs on the management process. process.

#### Ecoranger

• Semi-Bayesian parameter estimation for Ecopath

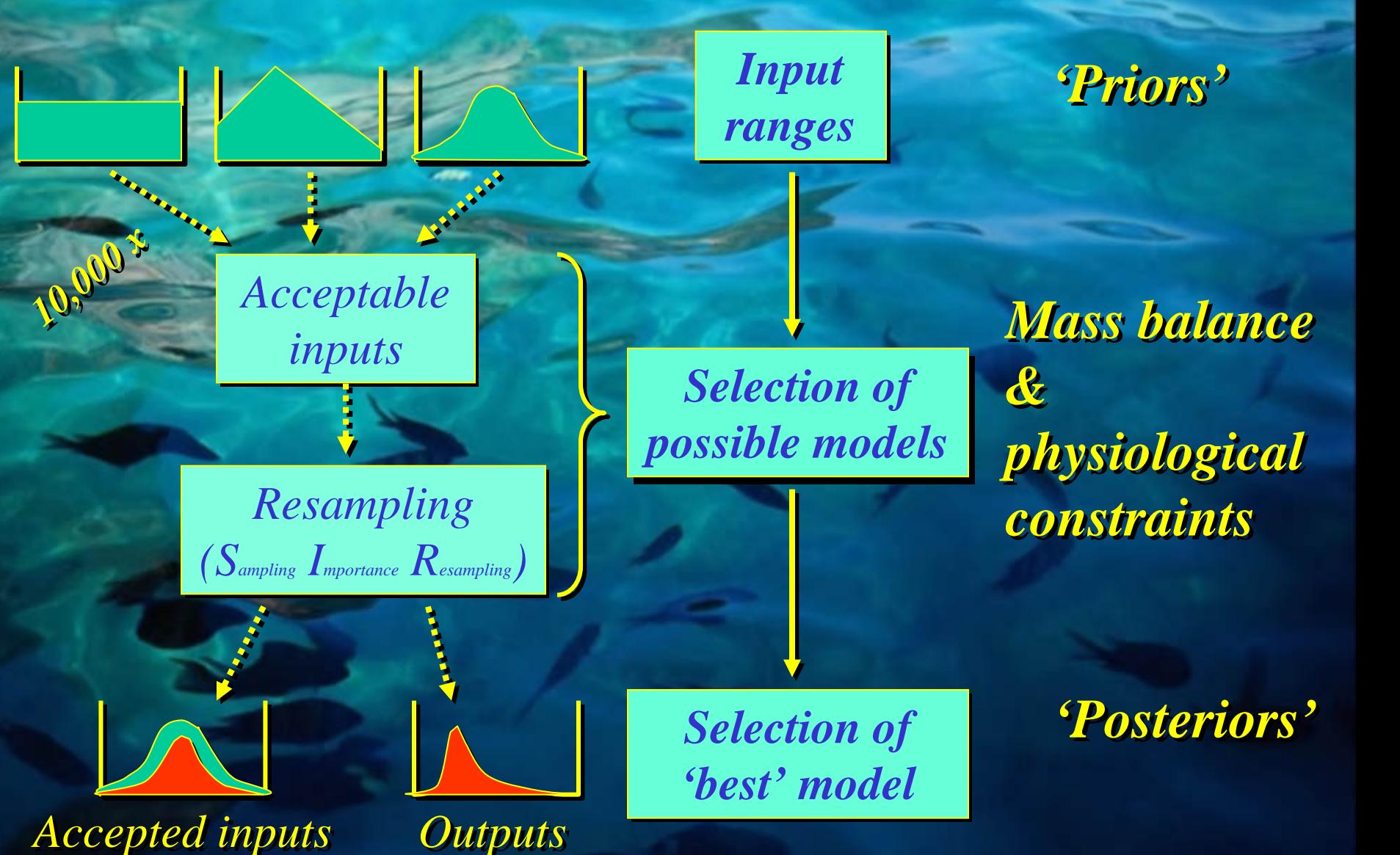

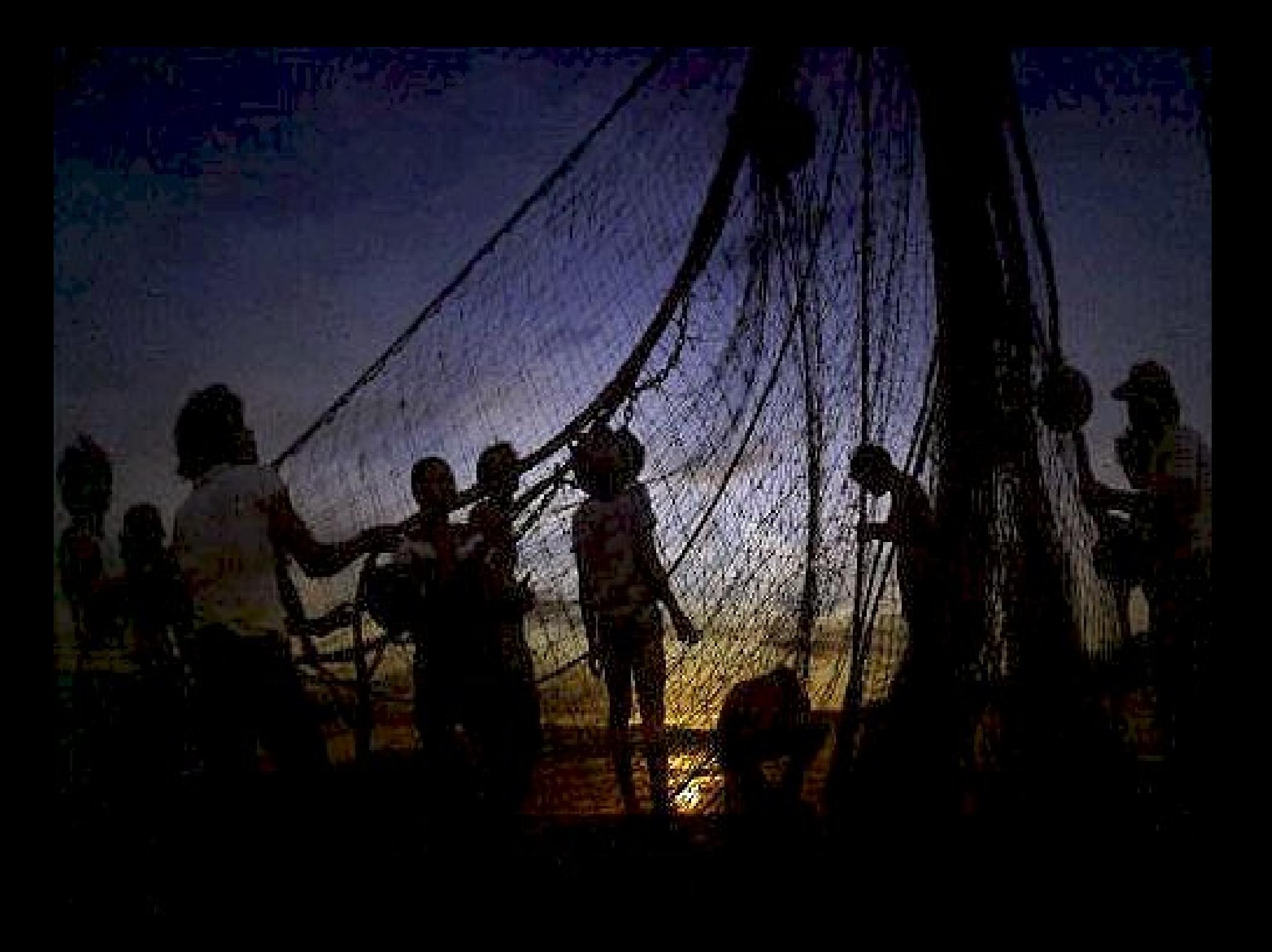

#### Dissemination

- $\bullet$  1600+ users in some 100 countries (half in the countries (half in the tropics); tropics);
- Present rate: 3 new users a day; day;
- 16+ workshops, of which 8 since Dec 97; 8 since Dec 97;
- 100+ published models; 100+ published models; • 50+ models known to be • 50+ models known to be in preparation; in preparation;
- 77 peer reviewed papers, 77 peer reviewed papers, incl. some high profile;
- 33 other publications;
- 13+ universities offering courses; courses;
- 13 PhD's completed; 13 PhD's completed;
- 4 MSc's completed; 4 MSc's completed;
- 10000+ www.ecopath.org visitors in the first year. visitors in the first year.

Key routines in Ecopath with Ecosim Key routines in Ecopath with Ecosim Addressing uncertainty Addressing uncertainty

- **Pedigree** for input data and overall index of model **Pedigree** for input data and overall index of model quality; quality;
- **Ecoranger** routine for explicit consideration, in a **Ecoranger** routine for explicit consideration, in a Bayesian context, of the uncertainty inherent in all Bayesian context, of the uncertainty inherent in all input; input;
- **Sensitivity analysis** for documenting the effect of **Sensitivity analysis** for documenting the effect of inputs on estimated parameters. inputs on estimated parameters.

#### Published mass-balance models (e) and models in prep. (o)

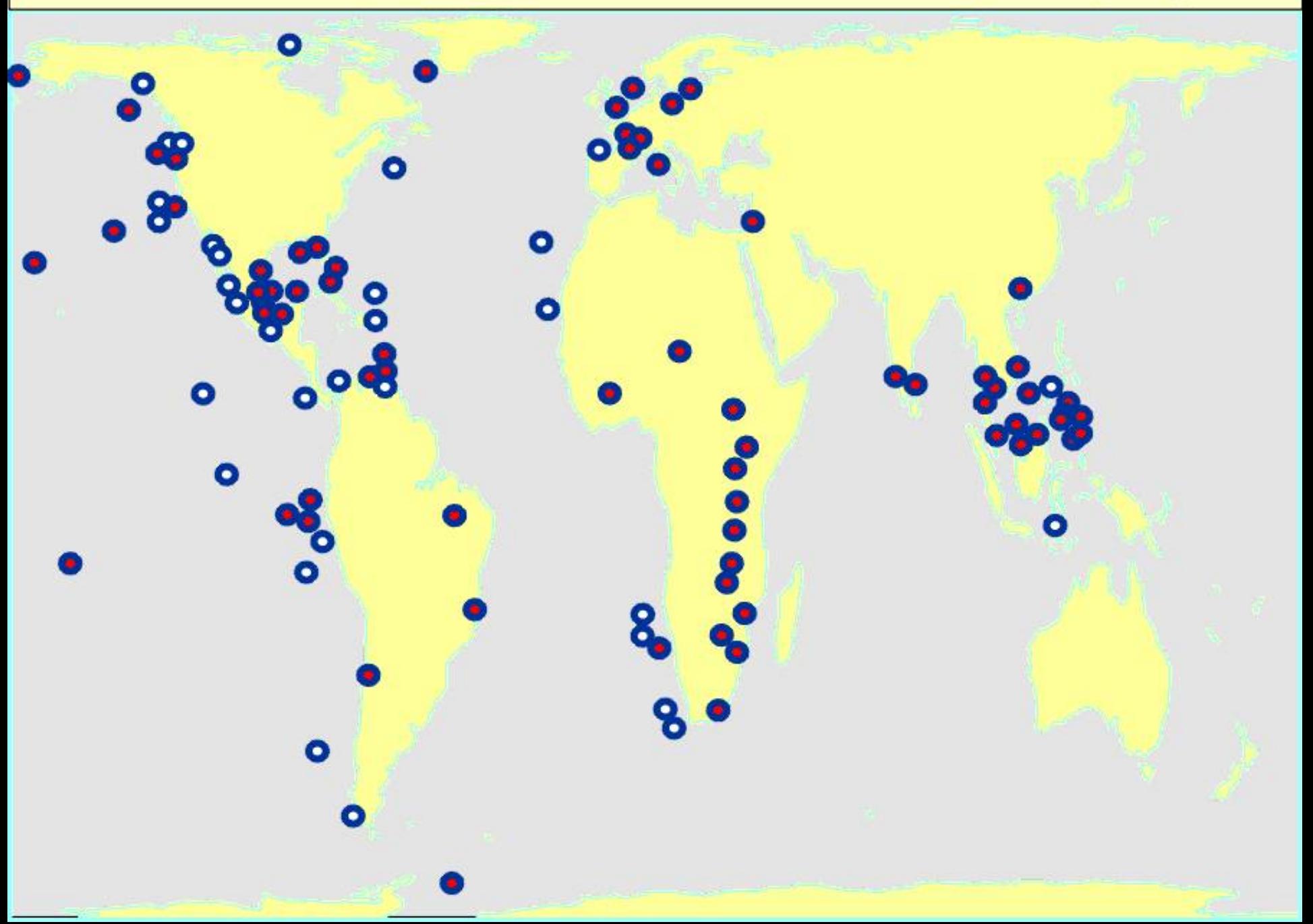

#### Ecopath models in S & SE Asia **MarineFreshwater**

- Brunei Darussalam EEZ
- **Hong Kong waters**
- Indonesia, Java Sea Indonesia, Java Sea
- Malaysia, Kuala Terengganu
- Philippines, Lingayen Gulf Philippines, Lingayen Gulf
- Thailand, Gulf of Thailand, 10-50 m
- Thailand, Gulf of Thailand, 1963 Thailand, Gulf of Thailand, 1963
- **Thailand, Gulf of Thailand, 1980**
- Philippines, Bolinao reef flat Philippines, Bolinao reef flat
- Philippines, San Miguel Bay
- Vietnam/China Shelf Vietnam/China Shelf
- South China Sea, deep shelf
- South China Sea, open ocean
- Andia, Veli Lake **• Thailand, Uboltrana reservoir,** 1968-1972, 1985-1988 1968-1972, 1985-1988 • Philippines, Laguna Lake, 3 • Philippines, Laguna Lake, 3
- Philippines, 2 rice-fish models Philippines, 2 rice-fish models
- Philippines, farming system models Philippines, farming system models
- China, mulberry dike-carp ponds China, mulberry dike-carp ponds

#### *Under construction: Under construction:*

periods periods

- Hong Kong, Pearl River estuary
- Taiwan, Chiku Lagoon Taiwan, Chiku Lagoon
- $ADB-RETA 5766$